[Instructions](http://c.wordmixmans.ru/d.php?q=Instructions To Use Anydvd Hd) To Use Anydvd Hd >[>>>CLICK](http://c.wordmixmans.ru/d.php?q=Instructions To Use Anydvd Hd) HERE<<<

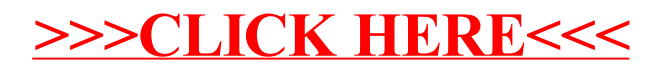